#### **BRINGING RENDERSCRIPT TO LLDB**

Ewan Crawford / Luke Drummond

Codeplay Software

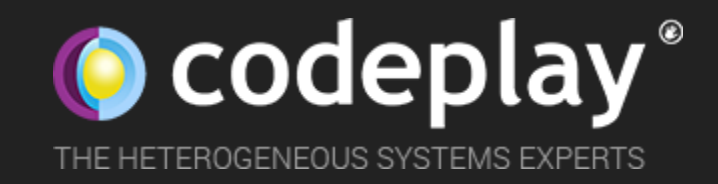

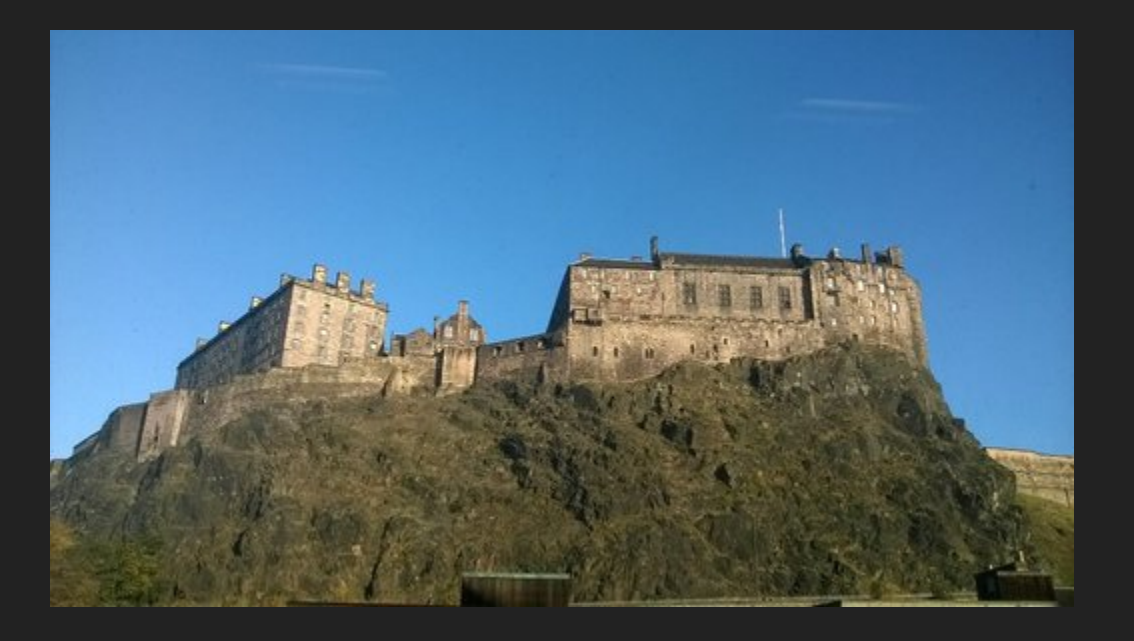

- Heterogeneous systems experts
- · Based in Edinburgh, Scotland

#### **CONTENTS**

1. Learn You a RenderScript 2. The RenderScript Runtime 3. The LLDB Runtime 4. Hooks 5. The LLDB JIT

# **LEARN YOU A RENDERSCRIPT**

### **WHAT IS RENDERSCRIPT?**

- RenderScript is Android's heterogeneous compute API  $\bullet$
- Portable acceleration across wide range of Android  $\bullet$ devices
- Java host code dispatches C99-like kernels from Scripts

### **SLANG & BCC COMPILERS**

- Slang frontend consumes Scripts containing Kernels and emits portable IR pushed to device
- bcc backend runs on device, performing some RS specific IR passes

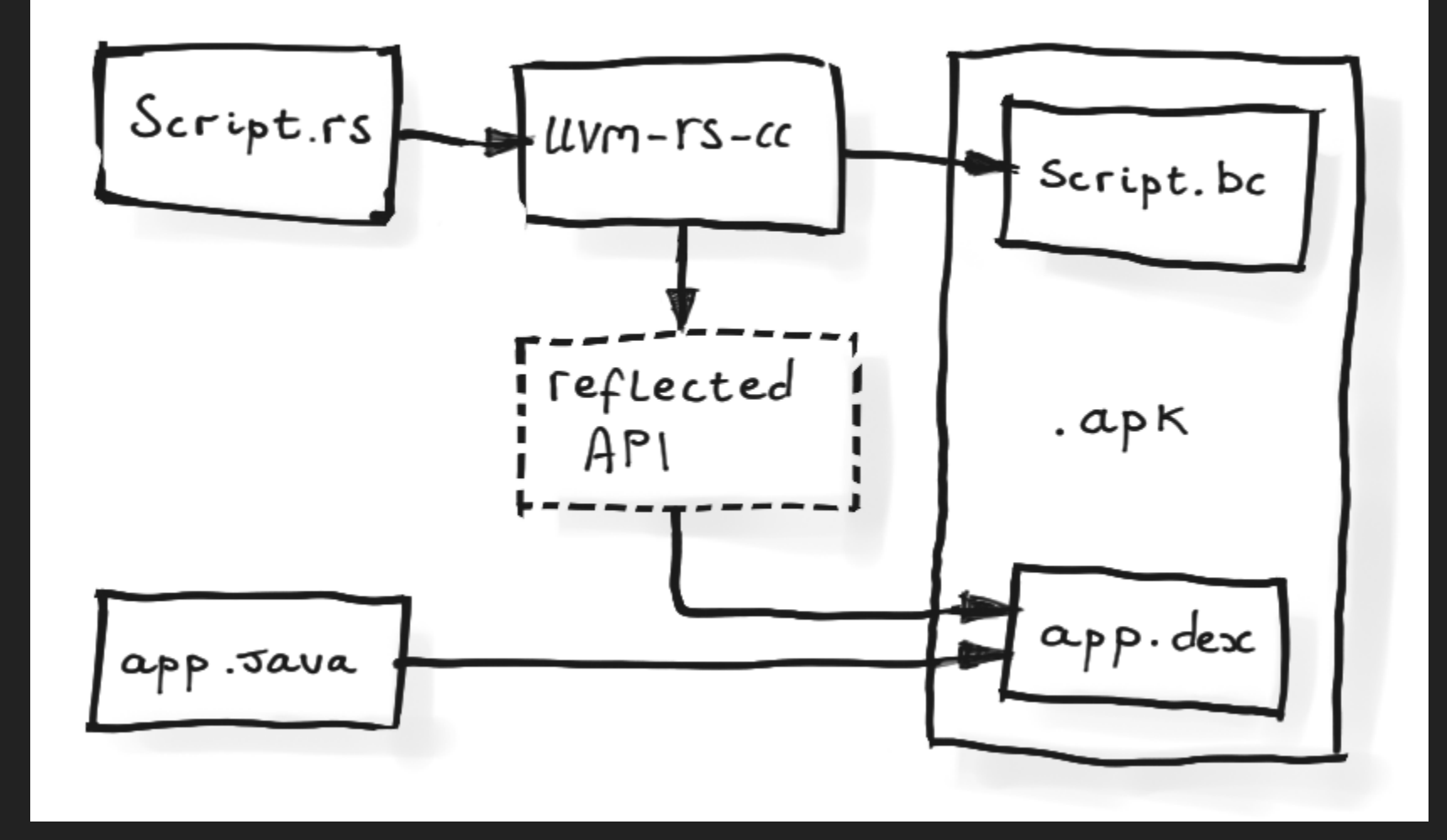

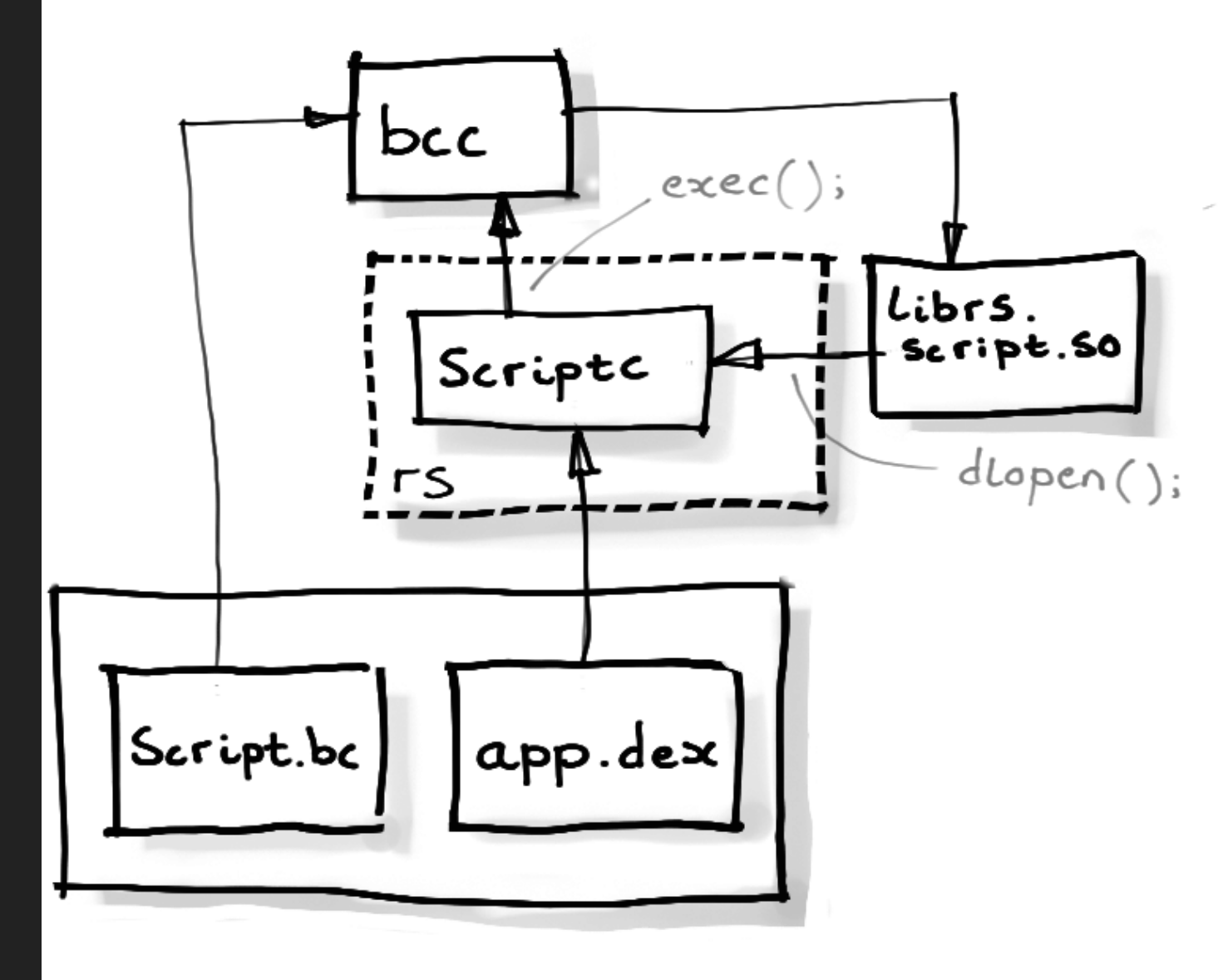

#### **ALLOCATIONS**

- An allocation is a container for data which is passed to and from RenderScript scripts
- Data type can be simple e.g. uchar4, or a more complex  $\bullet$ C struct
- Organized in up to 3 dimensions:  $\{x, y, z\}$

# **RENDERSCRIPT RUNTIME**

### **RENDERSCRIPT LIBRARIES**

- libRS.so
- libRSDriver.so
- · libRSCpuRef.so
- Compiled scripts, e.g. librs.foo.so

#### **BCC .EXPAND**

void fookernel.expand(RsExpandKernelDriverInfo\* p, ...)

Current thread coordinate:

- x: local variable called rsIndex
- y: p->current.y in fookernel.expand
- z: p->current.zin fookernel.expand

#### **.EXPAND DEBUG INFO**

- . expand IR has no debug info so how can we inspect thread coordinates?
- We generate DWARF with spoofed source file generated.rs and language DW\_AT\_GOOGLE\_RenderScript

# **LLDB RUNTIME**

#### **PLUGIN ARCHITECTURE**

LLDB has functionality modules which are loaded dynamically at runtime depending on environment

- · PluginObjectFileELF
- PluginABISysV\_hexagon
- PluginPlatformAndroid

## **RENDERSCRIPT LANGUAGE RUNTIME**

#### Lives in Plugins/LanguageRuntime/RenderScript

(lldb) help language renderscript The following subcommands are supported:

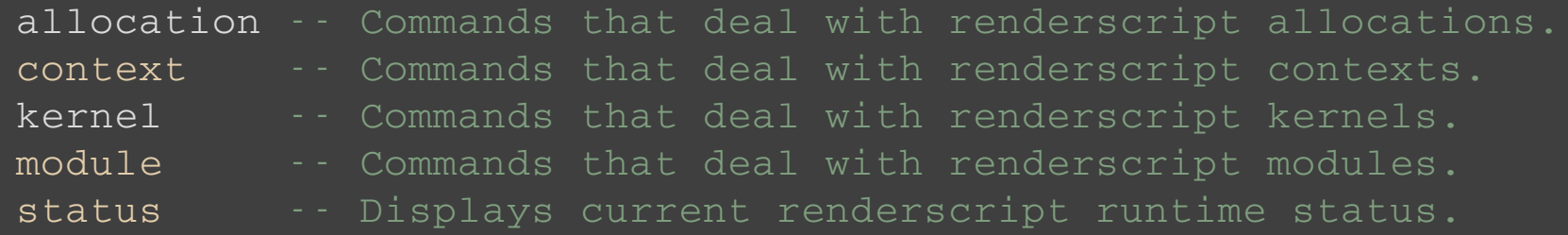

## **KERNEL BREAKPOINT COMMAND**

- Narrows search scope to RS Script modules
- . Fall back to . expand if kernel name can't be found
- User can set a specific invocation to break on
- Extensibility for future accelerator targets

## **INSPECTING TARGET**

We override from LanguageRuntime void RenderScriptRuntime::ModulesDidLoad(const ModuleList &module\_list)

- **.** Our plugin constructor invokes ModulesDidLoad() with all the currently loaded modules
- Detects RS libraries and caches a local copy  $\bullet$
- Triggers events such as placing hooks and breaking out of wait for attach loop

#### **MANUAL SYMBOL PARSING**

```
// Find symbol name, e.g. .rs.info from data section
const Symbol *info_sym = m_module->FindFirstSymbolWithNameAndType(
                                       ConstString(".rs.info"),
                                       eSymbolTypeData);
```

```
// Get file address of symbol
const addr t addr = info sym->GetAddressRef().GetFileAddress();
const addr t size = info sym->GetByteSize();
```

```
const FileSpec fs = m module->GetFileSpec();
const DataBufferSP buffer = fs.ReadFileContents(addr, size);
```
**HOOKS**

#### **WHAT IS A HOOK?**

- Internal breakpoint on a function with a callback handler
- Optional baton holds persistent data we'd like to check in  $\bullet$ the callback

void Breakpoint::SetCallback(BreakpointHitCallback callback, void \*baton, bool is synchronous);

### **BREAK ON A KERNEL COORDINATE**

- Software watchpoint
- Callback inspects. expand frame for thread coordinates  $\bullet$
- Baton contains coordinate user has asked to break on
- Break back to user if thread variables match baton

```
std::array<std::string> var names{
    "rsIndex", "p->current.y", "p->current.z"
};
for (auto &name : var_names) {
  auto val_sp =
    frame_sp->GetValueForVariableExpressionPath(name, ...);
```
## **HOOKING ALLOCATION CREATION**

- Break on the mangled symbol because debug info isn't present
- Inspect parameters using register & stack reading code for  $\bullet$ target ABI

```
// From libRSDriver.so
rsdAllocationInit(
    const Context *rsc, Allocation *alloc, bool forceZero
);
```
Z17rsdAllocationInitPKN7android12renderscript7ContextEPNS0 10Allocation

Gives us a pointer to internal representation of Allocation, but we can't infer anything more from that. So how do we proceed?

#### **JIT THE ALLOCATION DETAILS!**

- lldb is linked with LLVM and uses the clang frontend to JIT expressions
- JIT functions/data objects living in the runtime

## **JITTING THE RENDERSCRIPT RUNTIME**

#### // In a descendant of `LanguageRuntime`

```
EvaluateExpressionOptions opts;
ValueObjectSP expr result;
ExecutionContext exe_ctx;
GetProcess()->CalculateExecutionContext(exe_ctx);
opts.SetLanguage(lldb::eLanguageTypeC99);
```

```
GetProcess()->GetTarget()->EvaluateExpression(
    "add two ints(4, 5)",
    exe_ctx->GetFramePtr(),
    expr_result,
    opts
);
::print([4 + 5 == 8s", expr\_result->GetValuesCString());
```
## **INTERACTIVE KERNEL-SIDE JITTING**

- RenderScript API functions live in 1 ibclcore.bclinked by bcc into the script on device
- This means llvm JIT ABI doesn't always line up with bcc sneaky compiler tricks

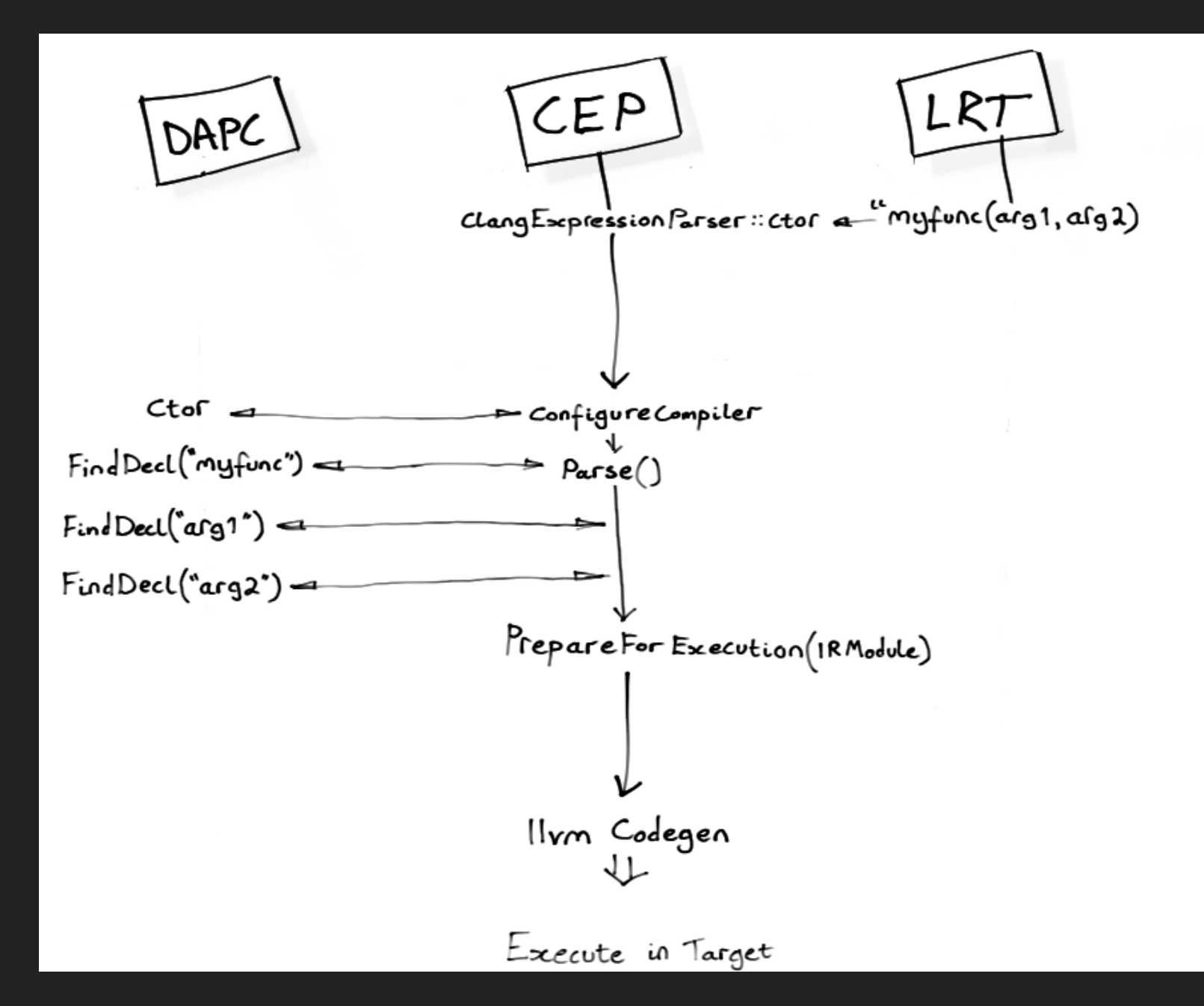

#### **ABI ISSUES**

1. llvm-rs-cc generates ARM IR at the frontend 2. However x86 is register-poor 3. SIGSEGV (0x00000bad)

- $\bullet$  sizeof(rs\_allocation) ==  $32$ ;
- Therefore rs allocation is 256bits
- So rs allocation is returned on the stack

// Wrong! i686 can't return objects this large directly long4 clamp(long4 val, long4 min, long4 max);

// This is what we should see long4 \*clamp(long4 \*retval, long4 val, long4 min, long4 max); Modifications we made to the JIT

- 1. Detect RenderScript from DW\_AT\_language for the stopped frame
- 2. API for querying LanguageRuntime plugin for
	- clang::TargetOptions
- 3. A way to fixup the ABI for function calls
- 4. Run custom 1 l vm:: ModulePass from LanguageRuntime

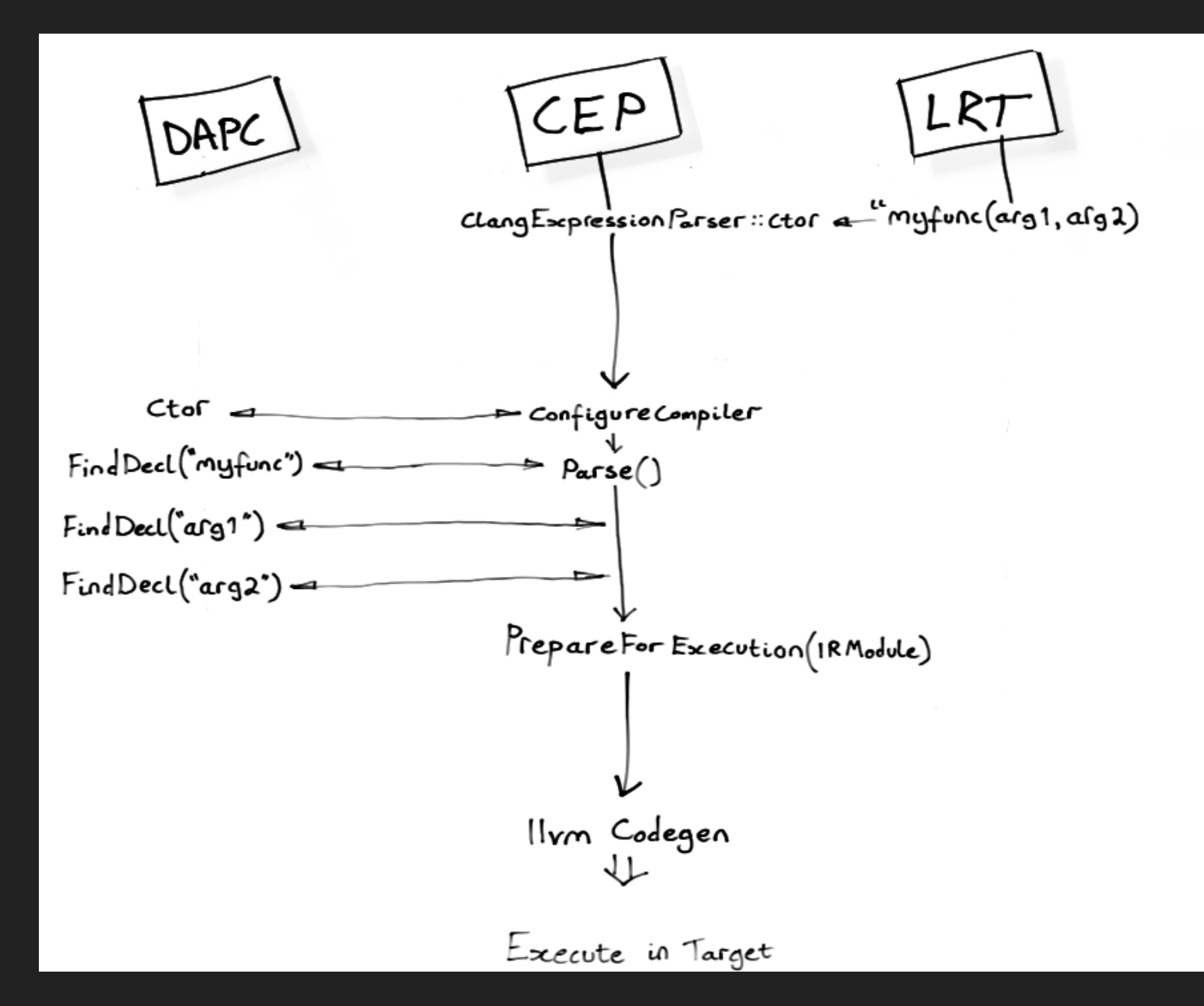

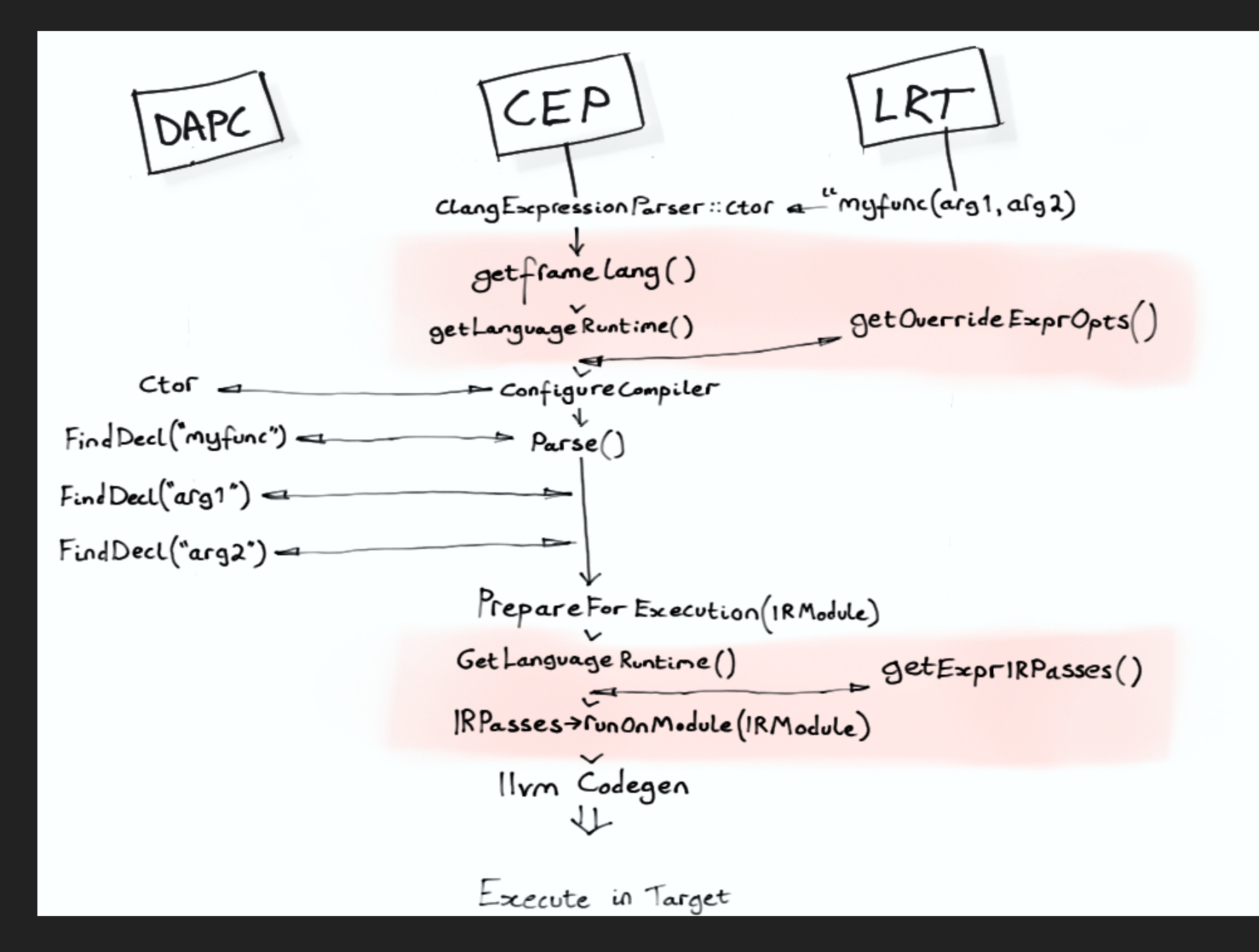

# **WHAT'S NEXT**

- Debugging hardware accelerated RenderScript  $\bullet$
- **Script Groups**
- Autoloading the runtime

#### ewan@codeplay.com luke.drummond@codeplay.com

special thanks to Aidan Dodds for the diagrams

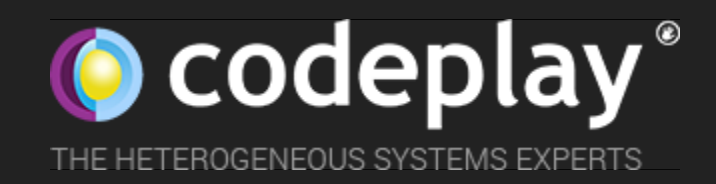